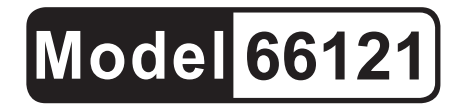

# **Wireless**  Model 66121 **HEADPHONES**

# **Instructions and precautions**

**Distributed exclusively by Harbor Freight Tools®.**

3491 Mission Oaks Blvd., Camarillo, CA 93011

**Visit our website at: http://www.harborfreight.com**

# **Save these instructions. Read all precautions and instructions.**

Copyright© 2008 by Harbor Freight Tools®. All rights reserved. No portion of this document or any artwork contained herein may be reproduced in any shape or form without the express written consent of Harbor Freight Tools. Diagrams within this document may not be drawn proportionally. Due to continuing improvements, actual product may differ slightly from the product described herein. Tools required for assembly and service may not be included.

**For technical questions or replacement parts, please call 1-800-444-3353.**

# **Specifications**

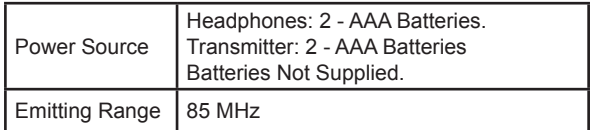

# **Unpacking**

When unpacking, check to make sure that the item is intact and undamaged. If any parts are missing or broken, please call Harbor Freight Tools at the number shown on the cover of this document as soon as possible.

# **Important SAFETY Information**

- 1. This product is not a toy. Do not allow children to play with or near this item.
- 2. Use for intended purpose(s) only.
- 3. Inspect before use; do not use if parts are loose or damaged.
- 4. Maintain product labels and nameplates. These carry important safety information. If unreadable or missing, contact Harbor Freight Tools for a replacement.
- 5. This device complies with part 15 of the FCC Rules. Operation is subject to the following two conditions: (1) This device may not cause harmful interference, and (2) this device must accept any interference received, including interference that may cause undesired operation.

# **Assembly/Setup**

- 1. Turn the ON/OFF Switch "OFF" on both the Transmitter, and Headphones. Slide open the Battery Compartment Cover on the Left Earpiece and, observing correct polarity, insert 2 - AAA batteries (not supplied). Slide the Battery Compartment Cover closed.
- 2. Open the Battery Compartment Cover on the base of the Transmitter. Observing correct polarity, insert 2 - AAA batteries (not supplied). Close the Battery Compartment Cover.

# **Operation Instructions**

- 1. Plug the Standard Use Cable into the Audio-In Socket on the Transmitter.
- 2. Plug the other end of the Standard Use Cable into the Audio-Out (Headphones Symbol) Socket on your TV, DVD, VCD, PC, or music system.
- 3. Slide the ON/OFF Switch on front of the Transmitter to ON, the Power Light will come on. To turn the power off, slide the Switch and the Power Light goes off.
- 4. Pull out the Antenna on the Headphones and turn on the Volume Control (also on the Headphones), the Power Light will come on.

#### **NOTE: Volume of the received sound is determined by Volume Control on both the Headphones, and your audio system.**

5. After you are finished using the Wireless Headphones, turn off the Power to both the Transmitter and the Headphones. Replace the Headphones on Seat located on top of the Transmitter.

## **LISTENING:**

#### 1. **RADIO:**

- a. Extend the Antenna located on the back of the Right Ear Piece. Turn the volume dial "ON" (clockwise), setting it at a low level.
- b. Press the SCAN Button, located on the upper right hand side of the Right Ear Piece to find the next higher FM bands. Re-press to select another broadcasting channel. It may be necessary to rotate your head slightly for better reception. Adjust the volume as required.
- c. The RESET button can be pushed to start scanning from the low end of the FM band.
- d. When finished, turn "OFF" (counterclockwise) the volume. Retract the Antenna when not in use.

#### 2. **TV, DVD, VCR, or STEREO:**

- a. Observing the color coding (red or white), connect one RCA jack on the Standard Use Cable to the audio output socket on your audio device, and the other RCA jack into the "Audio-In" Socket located on back of the Transmitter.
- b. Turn on your audio device at a low volume setting. Slide the ON/OFF Button on back of the Transmitter to "ON". Extend the Headphone Antenna and turn "ON" the ON/OFF Switch. Use the Headphone Volume Control for minor settings.

c. When finished, turn off the Transmitter, the Headphones, and the audio device you are listening to.

#### 3. **INTERNET CHAT:**

- a. Using the Internet Chat Cable, attach 1/8" Stereo Jacks to the Right Ear Piece. Attach the two 1/8" Stereo Jacks at the opposite end of the Cable to your computer's "sound-out" socket (use RED Jack), and the other Stereo Jack (BLACK) to the microphone socket.
- b. Turn on the Headphone Volume Control.
- c. NOTE: The Headphone Antenna should not be extended for this use.
- d. You will now be able to both hear, and speak to friends on the internet.

### **Troubleshooting:**

- 1. If sound is too loud, first turn down the sound source, then adjust the Headphones for minor changes.
- 2. It is suggested that you place the Transmitter in a high location for better reception.
- 3. If sound is low, distorted or Headphones can barely receive it, Batteries should be replaced.

#### **Record Serial Number Here:**

**Note:**If product has no serial number, record month and year of purchase instead.

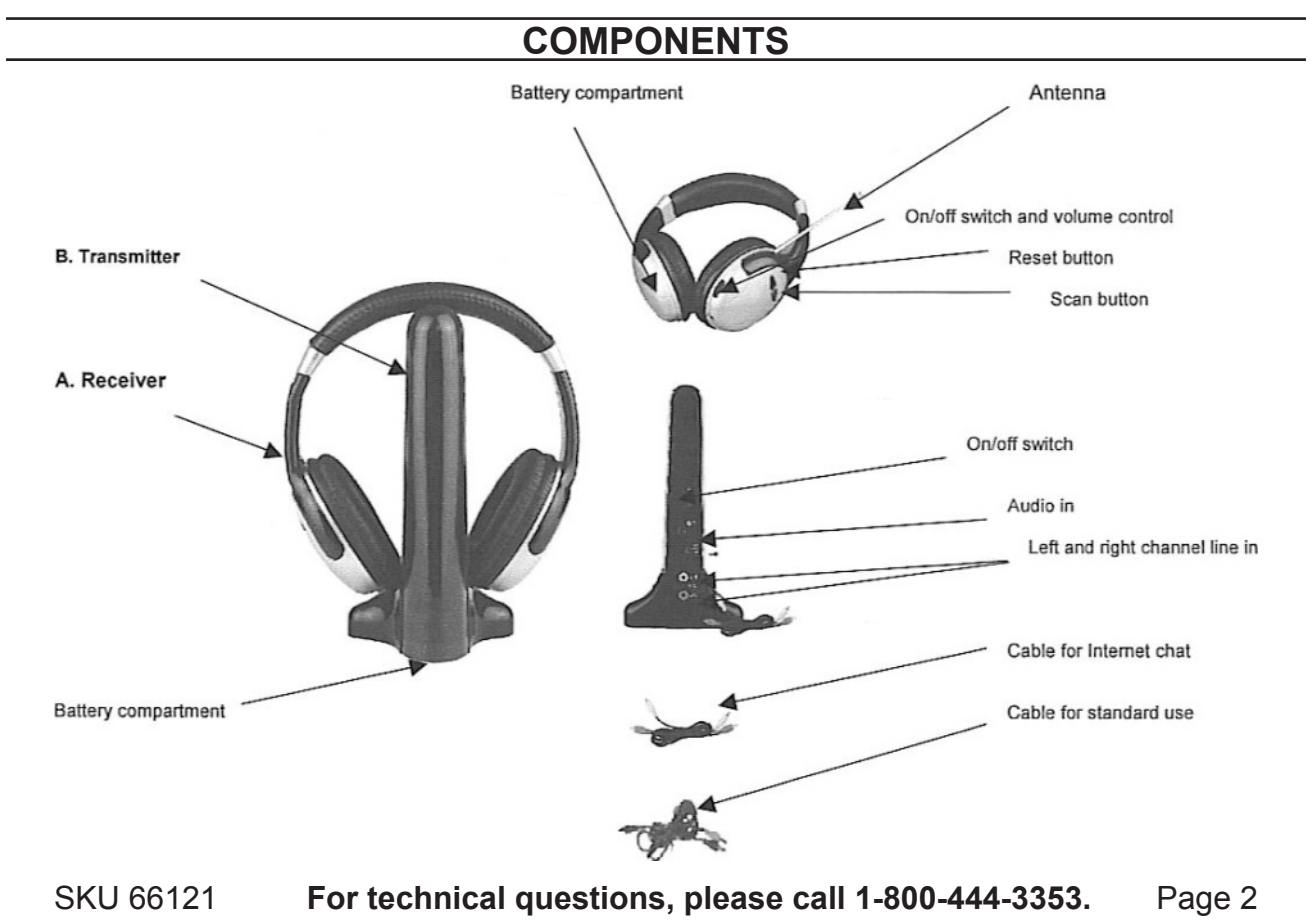

Free Manuals Download Website [http://myh66.com](http://myh66.com/) [http://usermanuals.us](http://usermanuals.us/) [http://www.somanuals.com](http://www.somanuals.com/) [http://www.4manuals.cc](http://www.4manuals.cc/) [http://www.manual-lib.com](http://www.manual-lib.com/) [http://www.404manual.com](http://www.404manual.com/) [http://www.luxmanual.com](http://www.luxmanual.com/) [http://aubethermostatmanual.com](http://aubethermostatmanual.com/) Golf course search by state [http://golfingnear.com](http://www.golfingnear.com/)

Email search by domain

[http://emailbydomain.com](http://emailbydomain.com/) Auto manuals search

[http://auto.somanuals.com](http://auto.somanuals.com/) TV manuals search

[http://tv.somanuals.com](http://tv.somanuals.com/)